**NATS Portal related FAQ for Students**

#### **IMPORTANT**

**Please note that the queries that are answered under "FAQ" will not be answered through email. Students may not get reply to such queries through Email.**

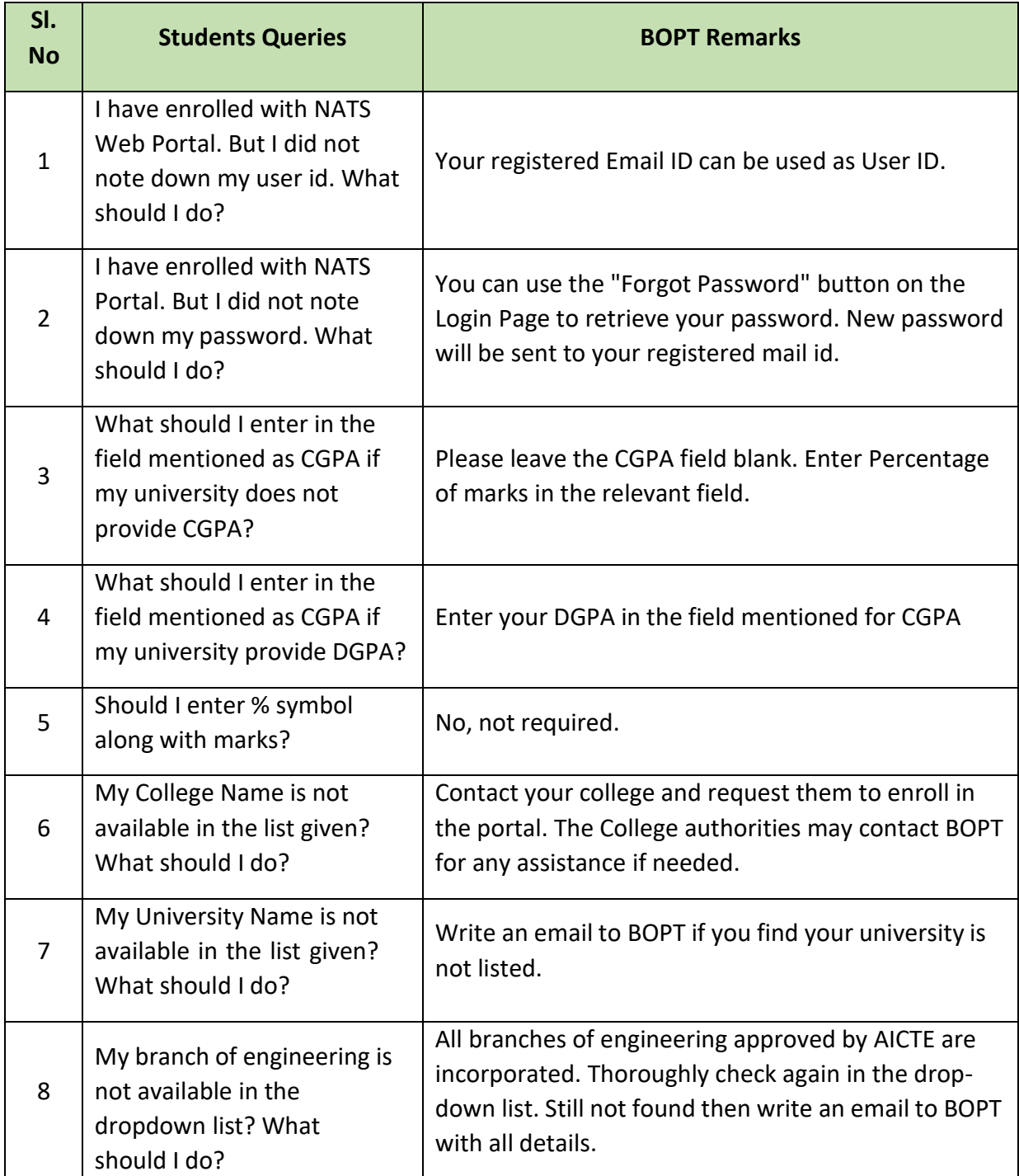

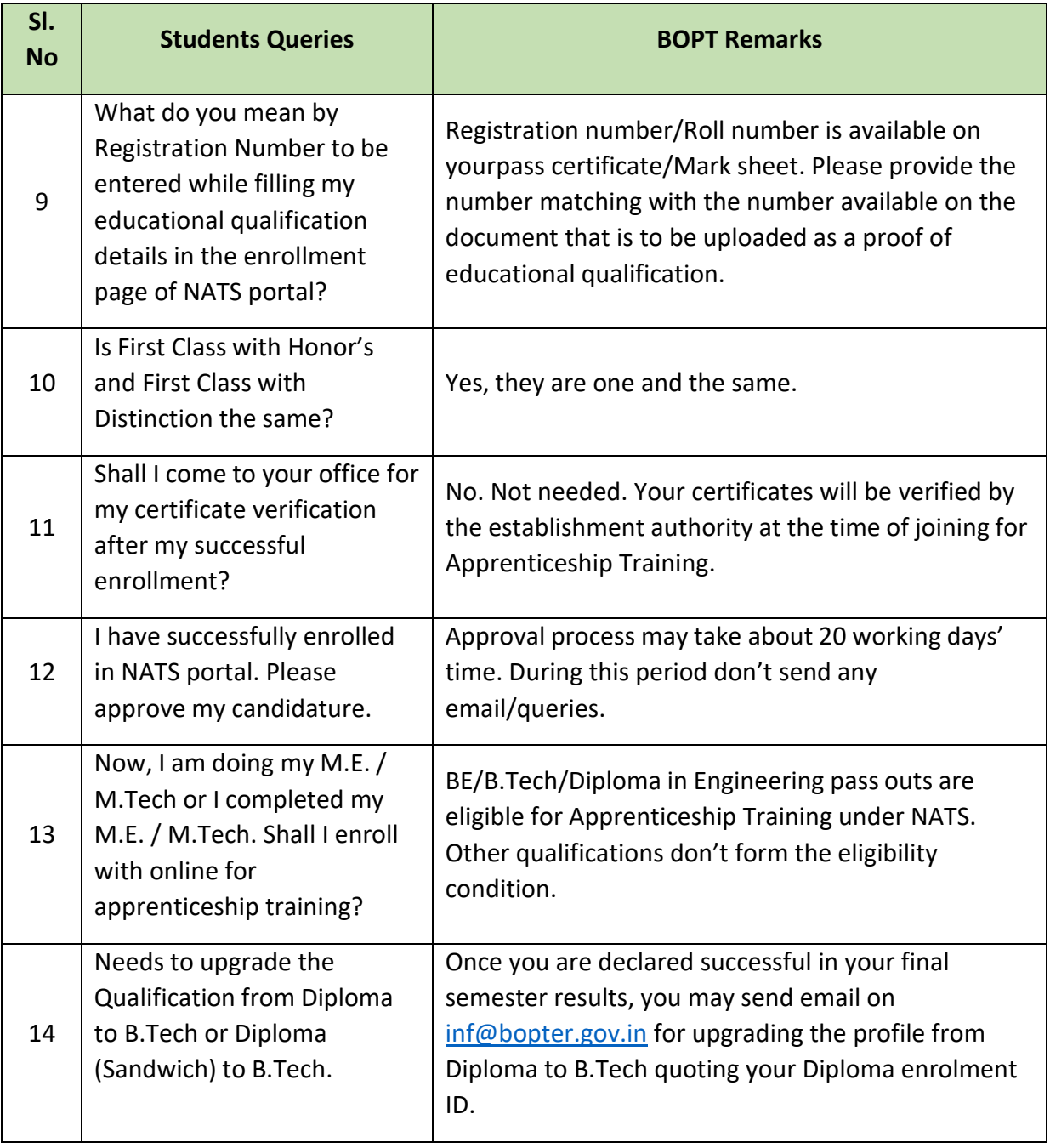

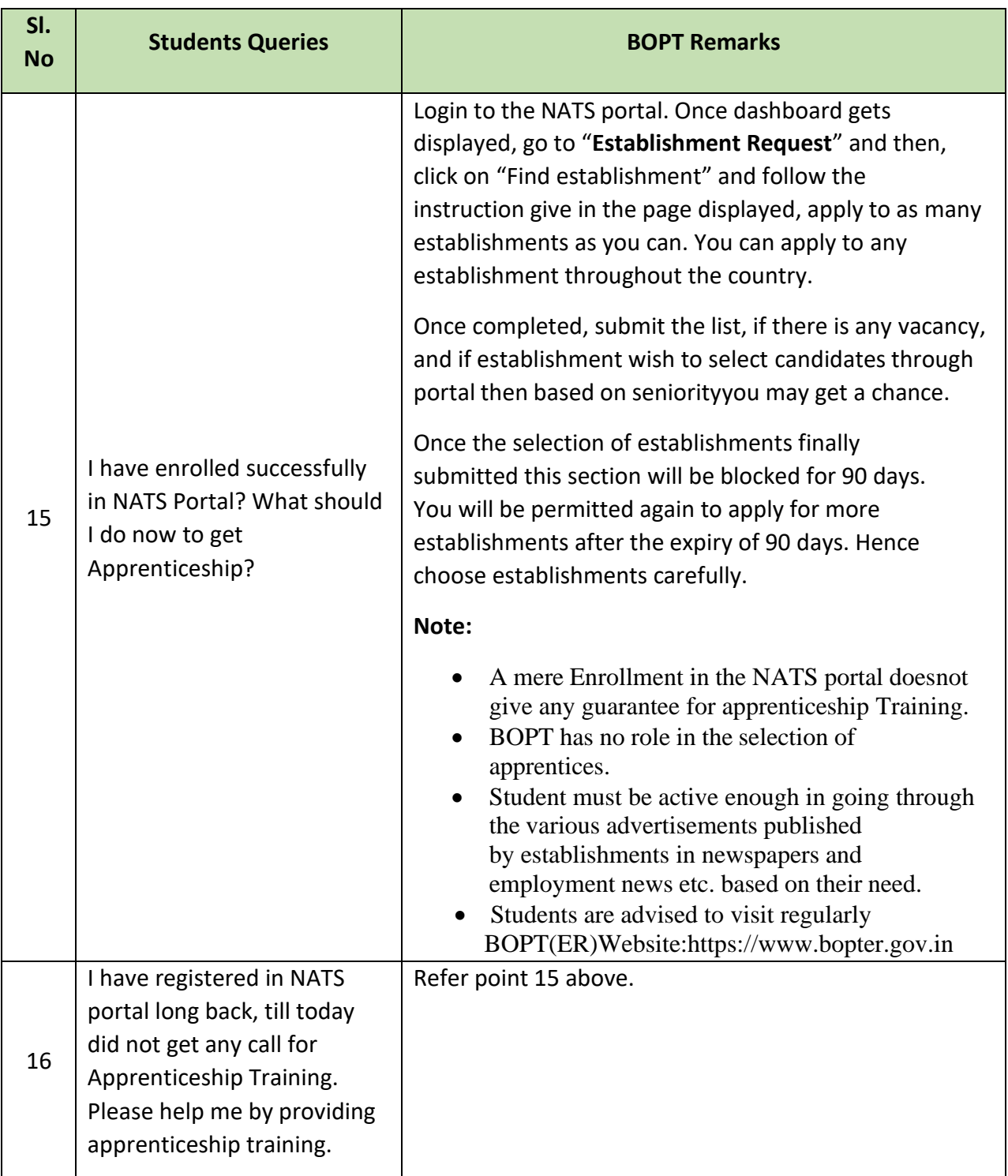

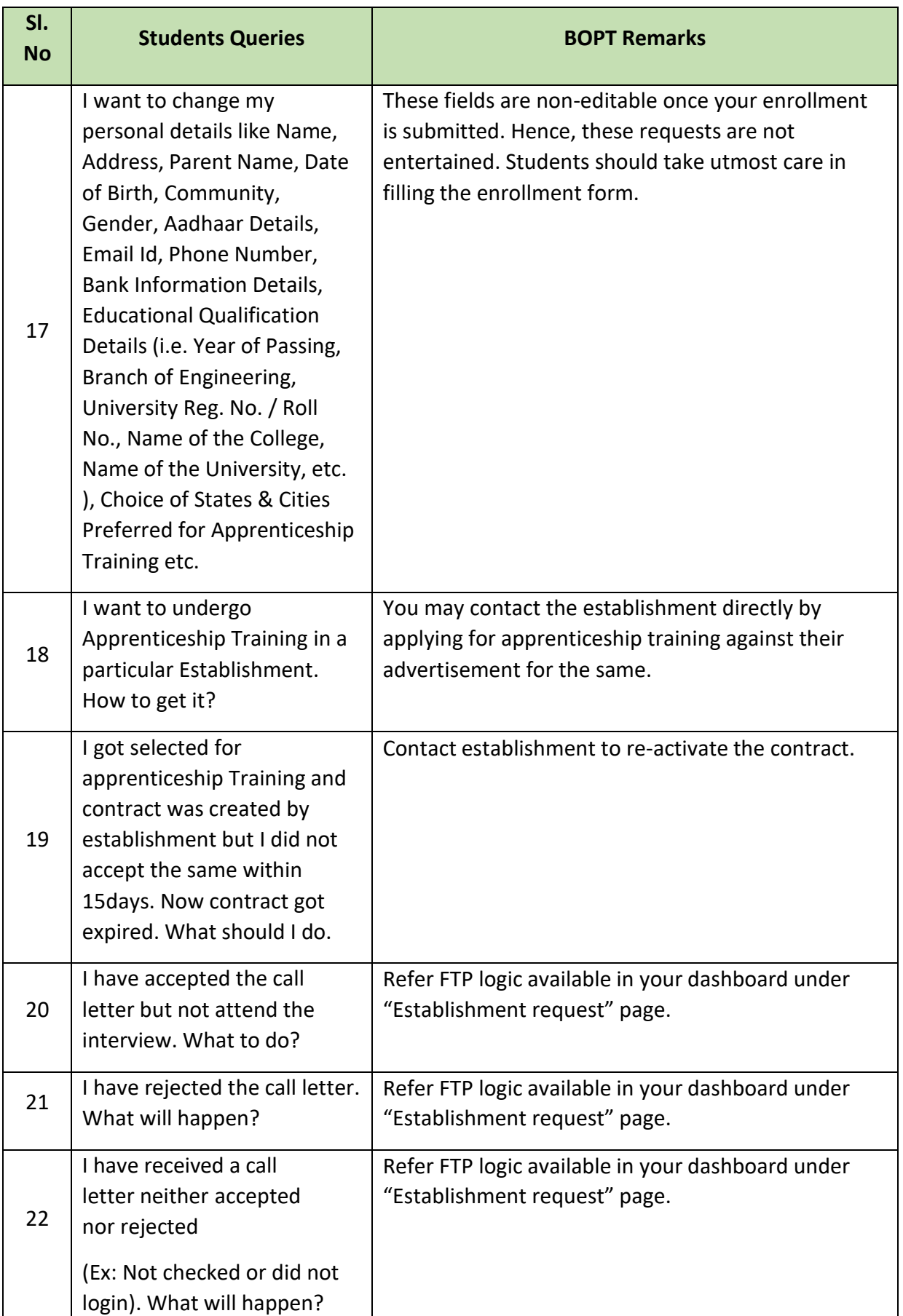

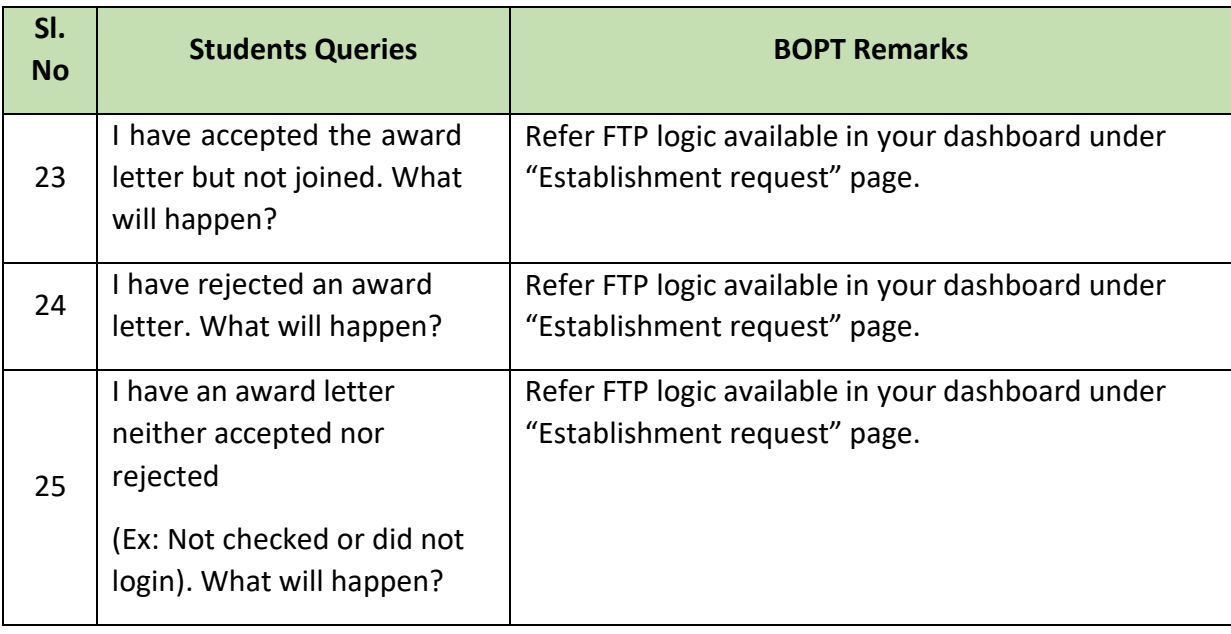